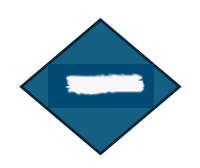

## Aufgabenblatt 4: Wörter, Sätze markieren und verschieben

## **1. Quatschsätze löschen**

Markiere die roten Sätze. Tippe dann auf die Löschtaste, um den ganzen Satz auf einmal zu löschen.

Das Zimmer hat einen dunkelblauen Teppichboden und eine blaue Tapete. Das Fenster ist gegenüber von der Tür. Das ist ein Quatschsatz. In der Mitte liegt auf dem Boden ein Teppich. Hier hat der Fehlerteufel zugeschlagen. Von dort aus gesehen ist der Schreibtisch hinten rechts in der Ecke. Darauf steht eine schwarze Katze. Was ist denn hier passiert? Rechts an der Wand steht ein Regal mit einem Computer und einer Blume. Das ist ein Quatschsatz. Vorne, in der rechten Ecke neben dem Fenster steht ein Bett mit gelber Bettwäsche. Hier hat der Fehlerteufel zugeschlagen. Vorne links neben dem Fenster ist ein Tisch. Darauf steht ein Boot. Links vom Teppich steht an der Wand ein blaues Sofa. Der Schrank steht hinten links in der Ecke.

## **2. Ausschneiden – Einfügen**

Schneide die Wörter aus der weißen Spalte aus und füge sie in die grüne Spalte ein.

**Achtung:** Neu schreiben ist nicht erlaubt. Nutze die Strategie

Ausschneiden – Einfügen.

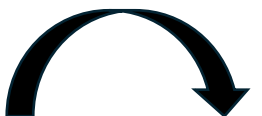

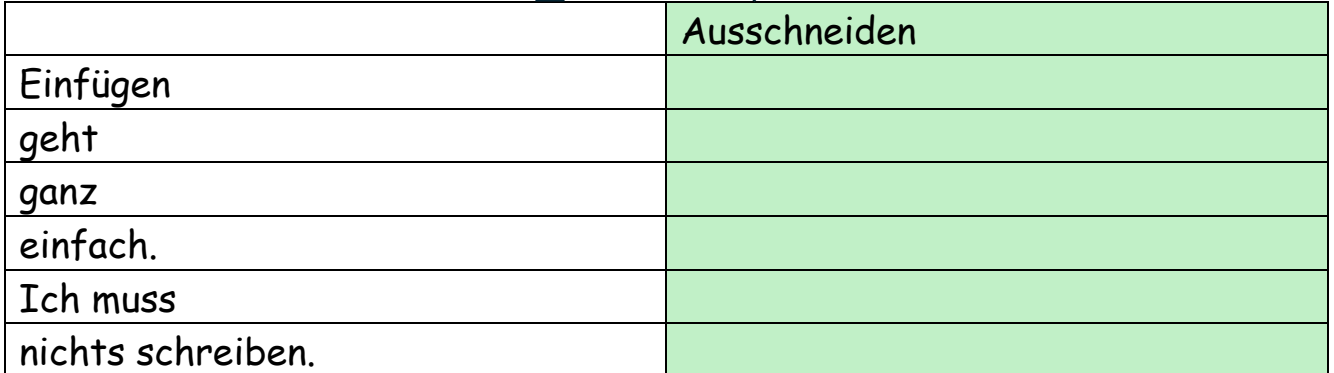

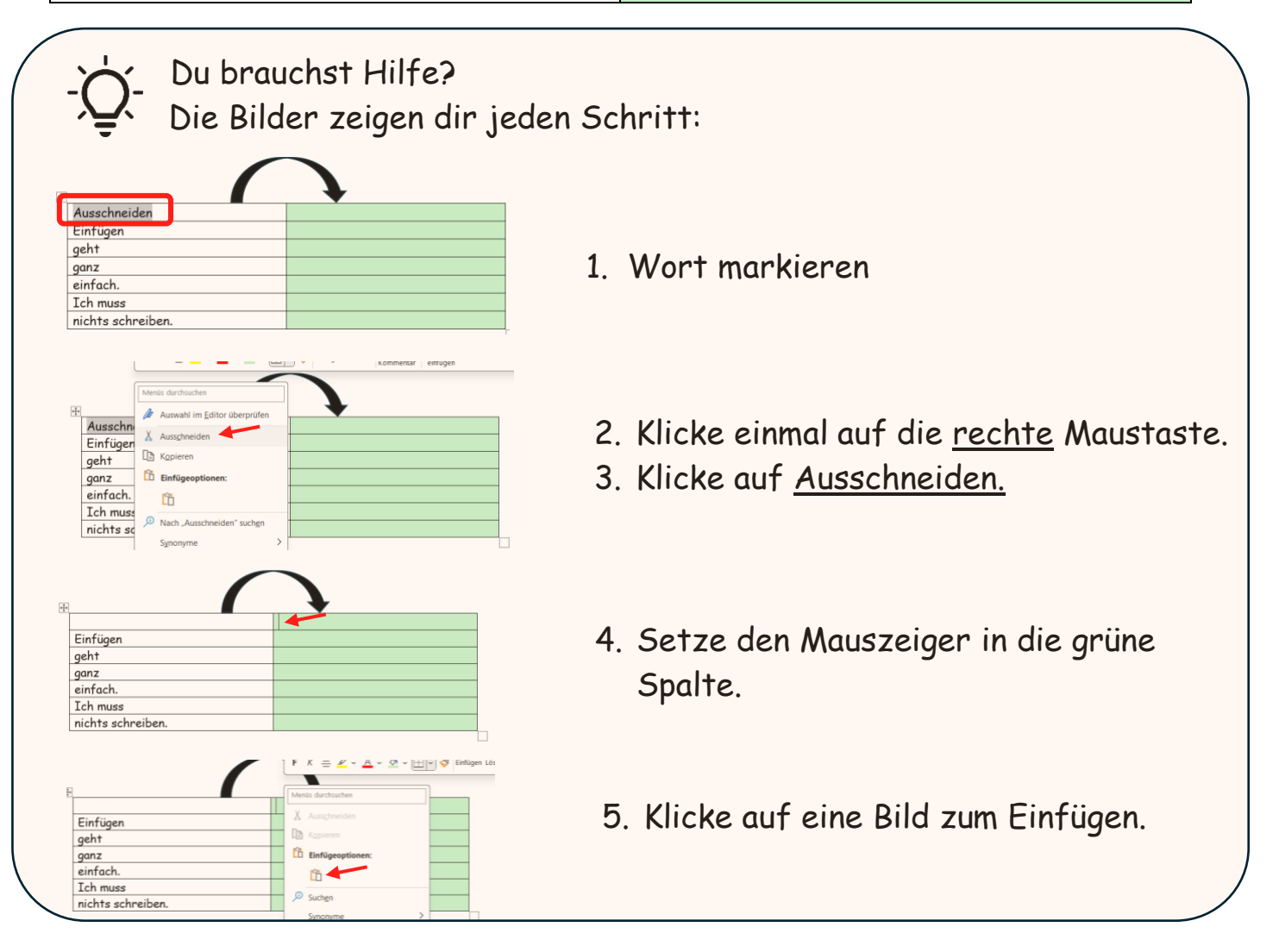

**3. Text-Domino**

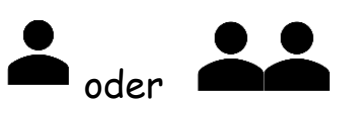

Bastele den Text aus den Satzbausteinen zusammen. Schneide dafür die Satzbausteine aus und füge sie unten ein. Neu schreiben ist nicht erlaubt!

**Achtung:** Achte darauf, dass die Sätze im Text zusammenpassen. Die farbigen Wörter helfen dir dabei.

Satzbausteine:

Unter dem roten Stuhl ist ein grüner Teppich.

ZIEL

**Vor dem Schreibtisch** ist ein roter Stuhl.

Auf dem grünen Teppich liegt Spielzeug.

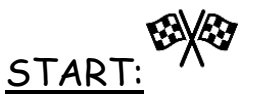

Von der Tür aus gesehen steht das **Bett** rechts.

**Neben dem Bett** ist ein Schreibtisch.

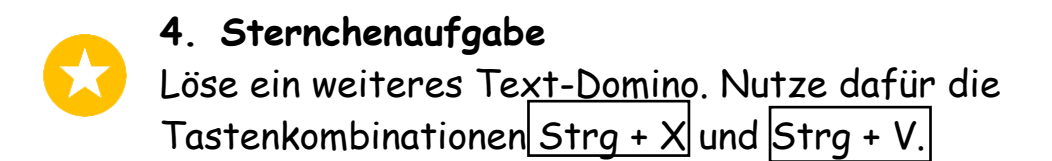

## Satzbausteine:

In der Ecke gegenüber vom Bett steht ein brauner Kleiderschrank.

Unter dem Fenster steht ein Schreibtisch.

ZIEL

Links dem Schreibtisch steht in der Ecke das Bett.

Neben dem Kleiderschrank hängt ein Poster mit einem Delfin an der <mark>Wand.</mark>

START:

Wenn man in das Zimmer kommt, sieht man rechts ein Fenster.